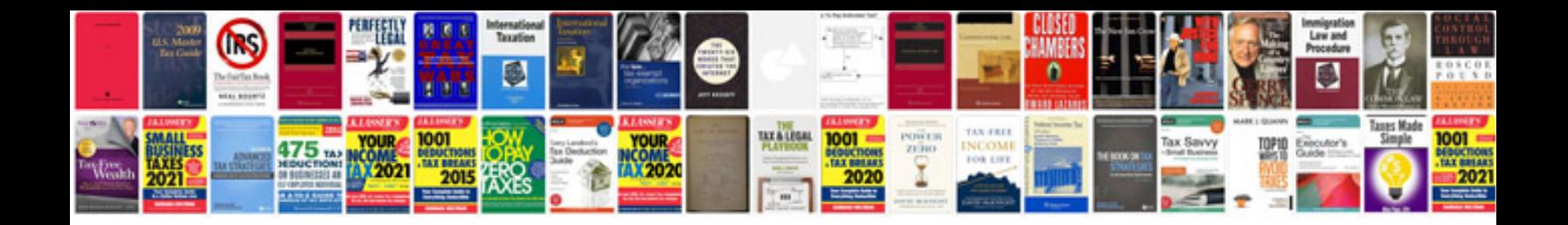

**Convert to word online without losing formatting free**

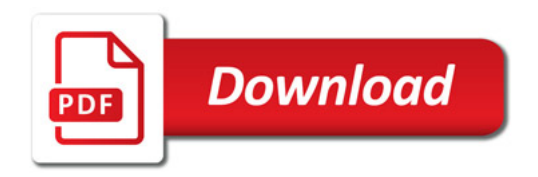

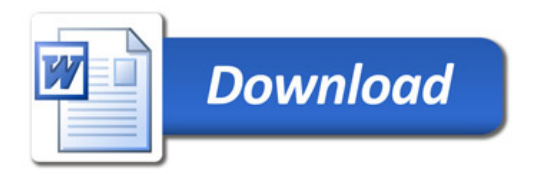